*Line Performance Characteristics Formulas...* 1/10

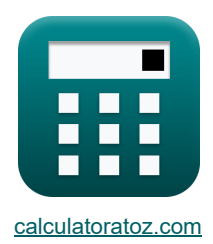

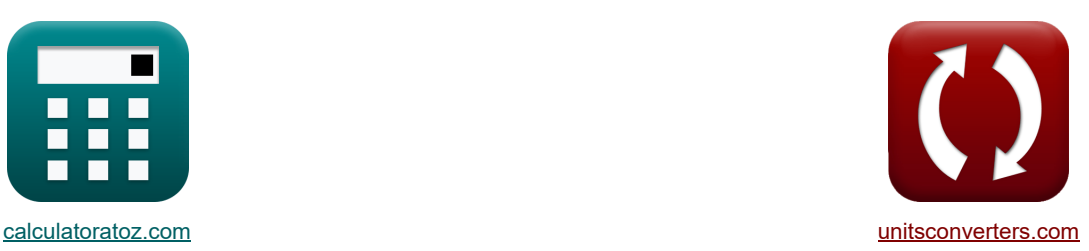

# **Caratteristiche prestazionali della linea Formule**

Esempi!

[Calcolatrici!](https://www.calculatoratoz.com/it) [Conversioni!](https://www.unitsconverters.com/it)

Segnalibro **[calculatoratoz.com](https://www.calculatoratoz.com/it)**, **[unitsconverters.com](https://www.unitsconverters.com/it)**

La più ampia copertura di calcolatrici e in crescita - **30.000+ calcolatrici!** Calcola con un'unità diversa per ogni variabile - **Nella conversione di unità costruita!** La più ampia raccolta di misure e unità - **250+ misurazioni!**

Sentiti libero di CONDIVIDERE questo documento con i tuoi amici!

*[Si prega di lasciare il tuo feedback qui...](https://docs.google.com/forms/d/e/1FAIpQLSf4b4wDgl-KBPJGChMJCxFlqrHvFdmw4Z8WHDP7MoWEdk8QOw/viewform?usp=pp_url&entry.1491156970=Caratteristiche%20prestazionali%20della%20linea%20Formule)*

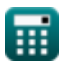

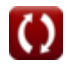

### **Lista di 15 Caratteristiche prestazionali della linea Formule**

# **Caratteristiche prestazionali della linea**

1) Abbassamento della linea di transmissione  
\n
$$
\mathbf{E} = \frac{W_c \cdot L^2}{8 \cdot T}
$$
\n
$$
\mathbf{E} = \frac{(N_c \cdot L^2)}{8 \cdot 1550 \text{ kg}} = \frac{(0.604 \text{kg} \cdot (260 \text{m})^2)}{8 \cdot 1550 \text{ kg}}
$$
\n2) B-Parametro che utilizza il componente di potenza reale dell'estremità ricevente  
\n
$$
\mathbf{E} = \frac{((V_r \cdot V_s) \cdot \sin(\beta - \angle a)) - (A \cdot V_r^2 \cdot \sin(\beta - \angle a))}{P}
$$
\n2) 11.50582 $\Omega = \frac{((380V \cdot 400V) \cdot \sin(20^\circ - 125^\circ)) - (1.09 \cdot (380V)^2 \cdot \sin(20^\circ - 125^\circ))}{453W}$ \n3) Correcte di base (380V · 400V)  $\cdot \sin(20^\circ - 125^\circ) - (1.09 \cdot (380V)^2 \cdot \sin(20^\circ - 125^\circ))$ \n4) Correcte di base (5)  
\n
$$
\mathbf{E} \left[ I_{\text{pu}(b)} = \frac{P_b}{V_{\text{base}}} \right]
$$
\n4) Correcte di base per sistema trifase (5)  
\n
$$
\mathbf{E} \left[ I_b = \frac{P_b}{\sqrt{3} \cdot V_{\text{base}}} \right]
$$
\n4) Correcte di base per sitema trifase (5)  
\n
$$
\mathbf{E} \left[ I_b = \frac{P_b}{\sqrt{3} \cdot V_{\text{base}}} \right]
$$
\n4) (23.09401A =  $\frac{10000VA}{\sqrt{3} \cdot 250V}$ 

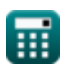

*Line Performance Characteristics Formulas...* 3/10

#### **5) Corrente di fase per collegamento a triangolo trifase bilanciato**

$$
\kappa \boxed{\mathrm{I}_{\mathrm{ph}} = \frac{\mathrm{I}_{\mathrm{line}}}{\sqrt{3}}}
$$
ex 2.078461A = 
$$
\frac{3.6 \mathrm{A}}{5}
$$

#### **6) Impedenza di base data la corrente di base**

 $\sqrt{3}$ 

$$
\boxed{\kappa}{\text{Z}_{\text{base}}} = \frac{\text{V}_{\text{base}}}{\text{I}_{\text{pu(b)}}}
$$
 
$$
\boxed{\text{ex}}{6.25\Omega} = \frac{250\text{V}}{40\text{A}}
$$

**7) Parametro B che utilizza la componente di potenza reattiva dell'estremità ricevente**

$$
R \mathbf{B} = \frac{((V_{\rm r} \cdot V_{\rm s}) \cdot \cos(\beta - \angle \alpha)) - (A \cdot (V_{\rm r}^{2}) \cdot \cos(\beta - \angle \alpha))}{Q}
$$
\n
$$
= \frac{((380V \cdot 400V) \cdot \cos(20^{\circ} - 125^{\circ})) - (1.09 \cdot ((380V)^{2}) \cdot \cos(20^{\circ} - 125^{\circ}))}{144VAR}
$$
\n8) Perdita dielettrica dovuta al riscaldamento nei cavi C\n
$$
R \mathbf{D}_{\rm f} = \omega \cdot C \cdot V^{2} \cdot \tan(\angle \delta)
$$
\nex 232.7876W = 10rad/s \cdot 2.8mF \cdot (120V)^{2} \cdot \tan(30^{\circ})\n9) Potenza complessa data la corrente C\n
$$
R \mathbf{S} = \mathbf{I}^{2} \cdot \mathbf{Z}
$$
\nex 329.9415VA = (23.45A)^{2} \cdot 0.6\Omega\n10) Potenza di base C\n
$$
R \mathbf{P}_{\rm b} = V_{\rm base} \cdot \mathbf{I}_{\rm b}
$$
\nex 5772.5VA = 250V \cdot 23.09A

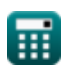

**[Apri Calcolatrice](https://www.calculatoratoz.com/it/phase-current-for-balanced-three-phase-delta-connection-calculator/Calc-8269)** 

**[Apri Calcolatrice](https://www.calculatoratoz.com/it/base-impedance-given-base-current-calculator/Calc-5669)** 

*Line Performance Characteristics Formulas...* 4/10

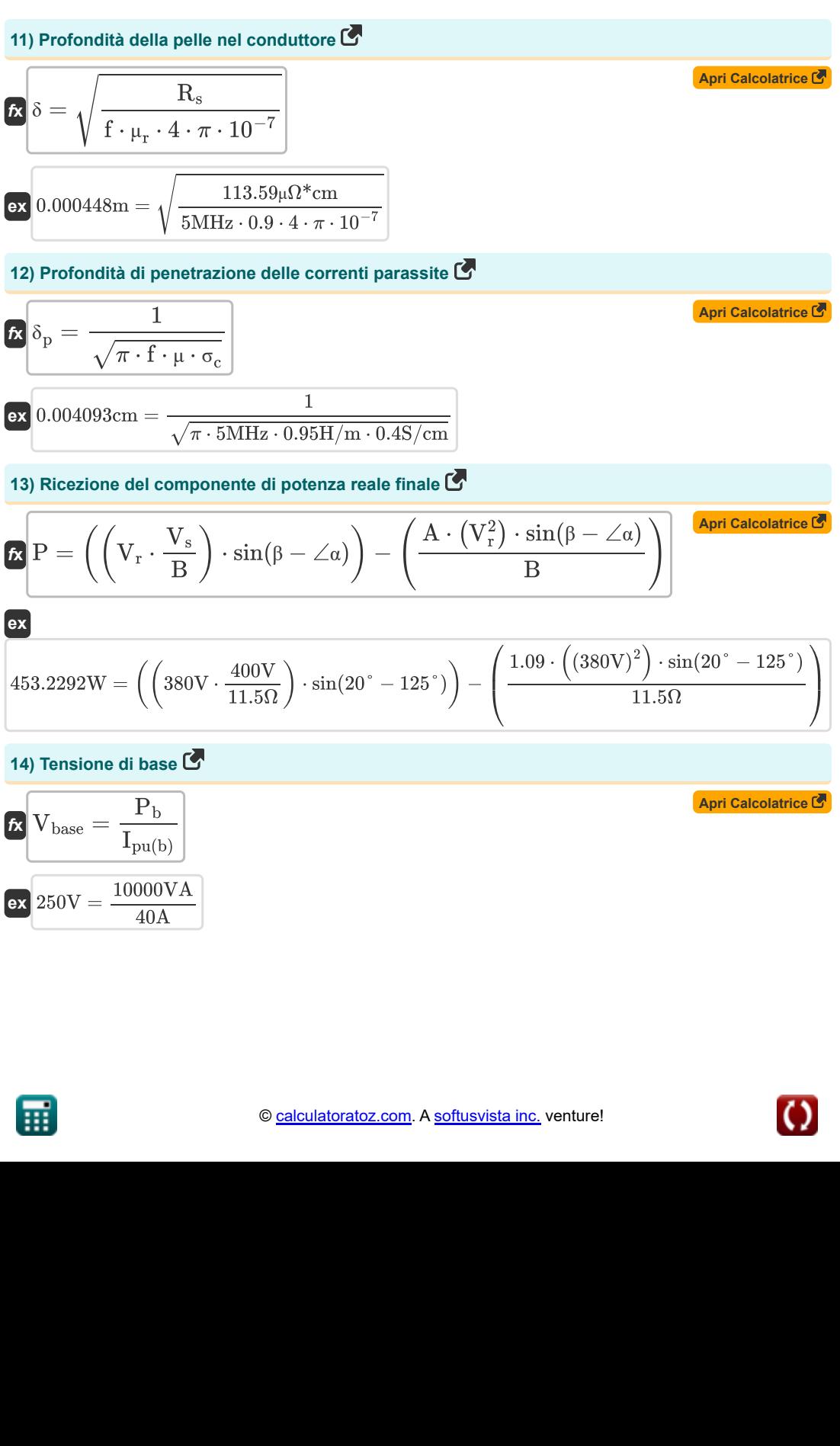

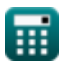

*Line Performance Characteristics Formulas...* 5/10

**15) Tensione di fase per collegamento a stella trifase bilanciato**

Vline **[Apri Calcolatrice](https://www.calculatoratoz.com/it/phase-voltage-for-balanced-three-phase-star-connection-calculator/Calc-8267)**  Vph = *f***x** √3 18.70V 10.79645V = **ex** √3

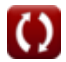

*Line Performance Characteristics Formulas...* 6/10

### **Variabili utilizzate**

- ∠**α** Parametro A alfa *(Grado)*
- ∠**δ** Angolo di perdita *(Grado)*
- **A** Un parametro
- **B** Parametro B *(Ohm)*
- **C** Capacità *(Millifrad)*
- **D<sup>f</sup>** Perdita dielettrica *(Watt)*
- **f** Frequenza *(Megahertz)*
- **I** Corrente elettrica *(Ampere)*
- **I<sup>b</sup>** Corrente di base *(Ampere)*
- **I line** Corrente di linea *(Ampere)*
- **Iph** Corrente di fase *(Ampere)*
- **Ipu(b)** Corrente di base (PU) *(Ampere)*
- **L** Lunghezza campata *(metro)*
- **P** Vero potere *(Watt)*
- **P<sup>b</sup>** Potenza di base *(Volt Ampere)*
- **Q** Potere reattivo *(Volt Ampere Reattivo)*
- **R<sup>s</sup>** Resistenza specifica *(Microhm Centimetro)*
- **s** Abbassamento della linea di trasmissione *(metro)*
- **S** Potere complesso *(Volt Ampere)*
- **T** Tensione di lavoro *(Chilogrammo)*
- **V** Voltaggio *(Volt)*
- **Vbase** Tensione di base *(Volt)*
- **Vline** Tensione di linea *(Volt)*
- **Vph** Tensione di fase *(Volt)*
- **V<sup>r</sup>** Ricezione della tensione finale *(Volt)*
- **V<sup>s</sup>** Invio della tensione finale *(Volt)*
- **W<sup>c</sup>** Peso del conduttore *(Chilogrammo)*
- **Z** Impedenza *(Ohm)*
- **Zbase** Impedenza di base *(Ohm)*
- **β** Parametro B beta *(Grado)*
- **δ** Profondità della pelle *(metro)*

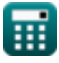

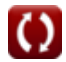

Line Performance Characteristics Formulas...

- **δ<sup>p</sup>** Profondità di penetrazione *(Centimetro)*
- **μ** Permeabilità magnetica del mezzo *(Henry / Metro)*
- **μ<sup>r</sup>** Permeabilità relativa
- **σ<sup>c</sup>** Conduttività elettrica *(Siemens per centimetro)*
- **ω** Frequenza angolare *(Radiante al secondo)*

*Line Performance Characteristics Formulas.* Alto a setting the setting of the setting of the setting of the setting of the setting of the setting of the setting of the setting of the setting of the setting of the setting

# **Costanti, Funzioni, Misure utilizzate**

- Costante: **pi**, 3.14159265358979323846264338327950288 *Archimedes' constant*
- Funzione: **cos**, cos(Angle) *Trigonometric cosine function*
- Funzione: **sin**, sin(Angle) *Trigonometric sine function*
- Funzione: **sqrt**, sqrt(Number) *Square root function*
- Funzione: **tan**, tan(Angle) *Trigonometric tangent function*
- Misurazione: **Lunghezza** in metro (m), Centimetro (cm) *Lunghezza Conversione unità*
- Misurazione: **Peso** in Chilogrammo (kg) *Peso Conversione unità*
- Misurazione: **Corrente elettrica** in Ampere (A) *Corrente elettrica Conversione unità*
- Misurazione: **Potenza** in Watt (W), Volt Ampere (VA), Volt Ampere Reattivo (VAR) *Potenza Conversione unità*
- Misurazione: **Angolo** in Grado (°) *Angolo Conversione unità*
- Misurazione: **Frequenza** in Megahertz (MHz) *Frequenza Conversione unità*
- Misurazione: **Capacità** in Millifrad (mF) *Capacità Conversione unità*
- Misurazione: **Resistenza elettrica** in Ohm (Ω) *Resistenza elettrica Conversione unità*
- Misurazione: **Potenziale elettrico** in Volt (V) *Potenziale elettrico Conversione unità*
- Misurazione: **Resistività elettrica** in Microhm Centimetro (μΩ\*cm) *Resistività elettrica Conversione unità*
- Misurazione: **Conducibilità elettrica** in Siemens per centimetro (S/cm) *Conducibilità elettrica Conversione unità*
- Misurazione: **Permeabilità magnetica** in Henry / Metro (H/m) *Permeabilità magnetica Conversione unità*

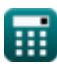

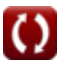

*Line Performance Characteristics Formulas...* 9/10

Misurazione: **Frequenza angolare** in Radiante al secondo (rad/s) *Frequenza angolare Conversione unità*

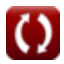

*Line Performance Characteristics Formulas...* 10/10

### **Controlla altri elenchi di formule**

- **Caratteristiche prestazionali della linea Formule**
- **Linea media Formule**
- **Linea corta Formule**
- **Lunga linea di trasmissione Formule Transitorio Formule**

Sentiti libero di CONDIVIDERE questo documento con i tuoi amici!

#### **PDF Disponibile in**

[English](https://www.calculatoratoz.com/PDF/Nodes/11111/Line-performance-characteristics-Formulas_en.PDF) [Spanish](https://www.calculatoratoz.com/PDF/Nodes/11111/Line-performance-characteristics-Formulas_es.PDF) [French](https://www.calculatoratoz.com/PDF/Nodes/11111/Line-performance-characteristics-Formulas_fr.PDF) [German](https://www.calculatoratoz.com/PDF/Nodes/11111/Line-performance-characteristics-Formulas_de.PDF) [Russian](https://www.calculatoratoz.com/PDF/Nodes/11111/Line-performance-characteristics-Formulas_ru.PDF) [Italian](https://www.calculatoratoz.com/PDF/Nodes/11111/Line-performance-characteristics-Formulas_it.PDF) [Portuguese](https://www.calculatoratoz.com/PDF/Nodes/11111/Line-performance-characteristics-Formulas_pt.PDF) [Polish](https://www.calculatoratoz.com/PDF/Nodes/11111/Line-performance-characteristics-Formulas_pl.PDF) [Dutch](https://www.calculatoratoz.com/PDF/Nodes/11111/Line-performance-characteristics-Formulas_nl.PDF)

*12/18/2023 | 3:01:45 PM UTC [Si prega di lasciare il tuo feedback qui...](https://docs.google.com/forms/d/e/1FAIpQLSf4b4wDgl-KBPJGChMJCxFlqrHvFdmw4Z8WHDP7MoWEdk8QOw/viewform?usp=pp_url&entry.1491156970=Caratteristiche%20prestazionali%20della%20linea%20Formule)*

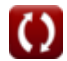